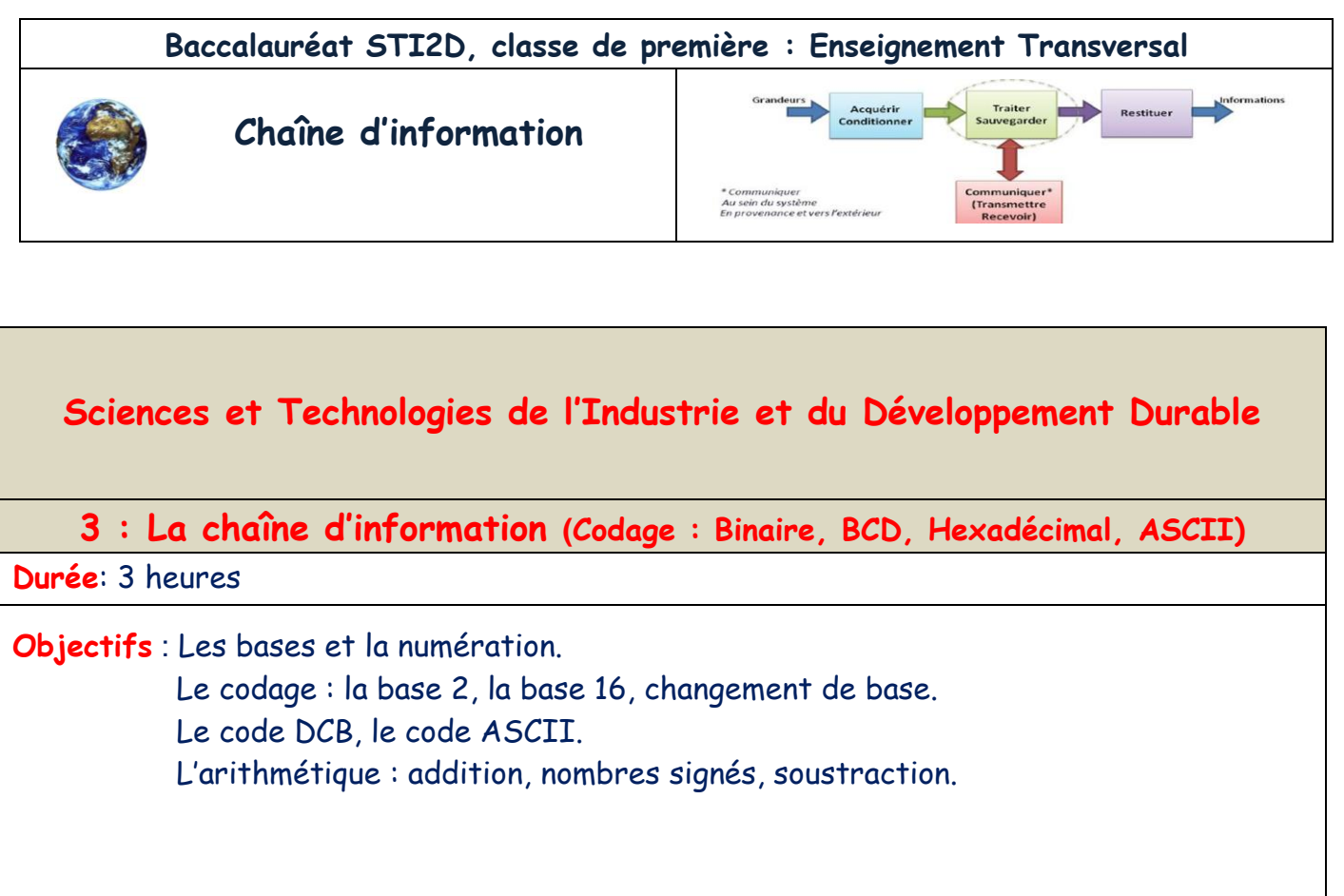

**Prérequis**: Aucun.

**Bases théoriques** :

**Outils** :

**Supports** :

**Modalités :** Les « \* » font référence à des définitions en fin de chapitre, Ctrl + click sur le mot renvoi directement à la définition.

**Synthèse et validation** :

**Ressources existantes** :

**Travail à réaliser** : Exercices en fin de chapitre.

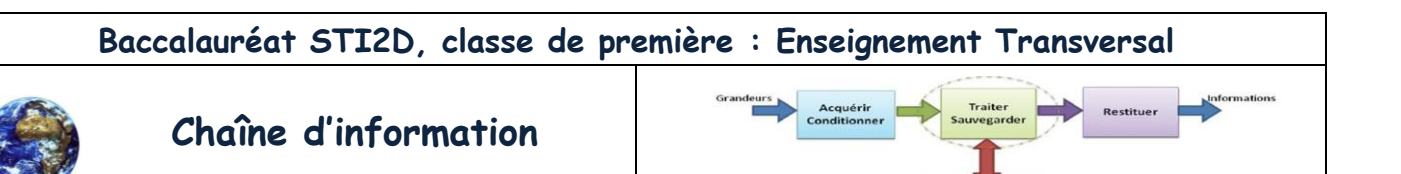

= Communiquer<br>Au sein du système<br>En provenance et vers l'extérieu

# **Troisième partie : Codage (Binaire, BCD, Hexadécimal, ASCII)**

# **3.1 – Codage des nombres**

# **3.1.1 - Généralités**

**L'humanité a mis des millénaires pour passer de la quantité aux nombres. L'idée de nombre est l'aboutissement d'un long travail d'abstraction de la pensée.**

Historiquement l'homme compte depuis la préhistoire avec des cailloux et ses doigts. Le mot calcul vient du latin **calculi** signifiant caillou. Les civilisations (Grecs, Romains, Chinois, Mayas…) avait développé des systèmes et bases de numération.

### **Les bases utilisées :**

- **Base 5** : quinaire (les doigts de la main), et la **base 20** : visésimal (mains et pieds) utilisées par la civilisation Mayas, elle a été utilisée en France … ? ne dit-on pas « quatre-vingt ».
- **Base 12** : duodécimal, il existe deux organismes la Dozenal Society of America et la Dozenal Society of Great Britain qui font la promotion du système duodécimal en affirmant qu'un système en base 12 est meilleur que le système décimal tant d'un point de vue mathématique que pour d'autres côtés pratiques. En effet 2, 3, 4, 6 sont des diviseurs de 12, ce qui facilite la mise en fraction. Comparé aux diviseurs 2 et 5 du système décimal, le système duodécimal offre plus de possibilités. Il est reconnu que l'observation de 12 lunaisons complètes dans une année explique l'universalité de ce nombre dans toutes les cultures. Des exemples de cet usage sont les 12 mois de l'année, les 12 heures d'une montre, les 12 divisions traditionnelles du temps dans une journée en Chine, les 12 signes du zodiaque de l'astrologie, les 12 signes du zodiaque de l'astrologie chinoise, etc. Il s'utilise encore dans le commerce (douzaine, grosse, etc.). Certaines populations (Moyen-Orient, Roumanie, etc.) connaissent ce système de longue date en comptant les phalanges de la main en omettant celles du pouce (qui est utilisé pour compter les phalanges des autres doigts),ce qui donne bien le chiffre douze, base de cette numération. L'avantage de divisions qui tombent juste explique que les systèmes de mesure aient longtemps comporté des sousmultiples en douzièmes (12 pouces dans un pied, 12 pence dans un shilling, 12 deniers dans un sou, 12 pièces dans une douzaine, 12 douzaines dans une grosse, 12 grosses dans une grande grosse, etc. etc.). À quelques rares exceptions près, dont celle, notable, des États-Unis d'Amérique, ces systèmes ont été abandonnés partout. Le Royaume-Uni a, par exemple, adopté la décimalisation de sa monnaie, la livre sterling depuis 1971.
- **Base 60** Le **système sexagésimal** est un système de numération utilisant la base 60. Au contraire de certaines bases utilisées dans d'autres systèmes (binaire, octal, décimal, hexadécimal), la base 60 n'est actuellement utilisée nulle part de manière systématique. Il subsiste cependant certains vestiges de la numération sexagésimale dans la mesure du temps, des angles et des arcs (y compris les coordonnées géographiques).

Si l'homme est habitué à utiliser le système décimal pour compter(les 10 doigts de la main), les ordinateurs qui fonctionnent en utilisant les propriétés de l'électricité, ne connaissent que les 1 ou les 0. C'est la raison pour laquelle, dès que l'on aborde le monde des systèmes numériques, il est nécessaire pour leur bonne compréhension de connaître certaines bases de numération (binaire, décimale et hexadécimale) et d'être capable d'effectuer des conversions entre-elles. De plus, ces systèmes pour pouvoir communiquer entre-autre (vers un autre système ou vers l'homme) utilisent certains codes (ASCII, UNICODE,…), eux aussi à connaître.

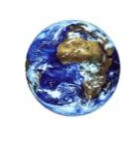

 **Chaîne d'information**

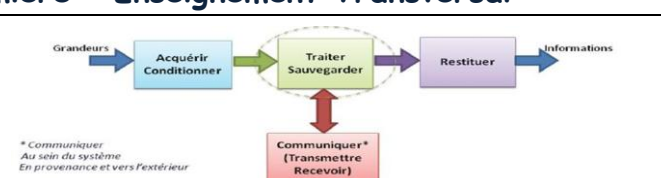

# **3.1.2 – Numération**

### **Définition : la numération**

La **numération** décrit la façon dont les nombres sont représentés. Un système de numération est composé :

- D'un **alphabet** : les signes ou symboles disponibles pour la représentation des nombres
- Des **règles d'écriture** : elles définissent comment un nombre est construit à partir des signes ou symboles de l'alphabet.

### **Exemple : Le système de numération romaine**

L'alphabet : il est composé uniquement de 7 symboles (le 0 n'existe pas dans ce système)

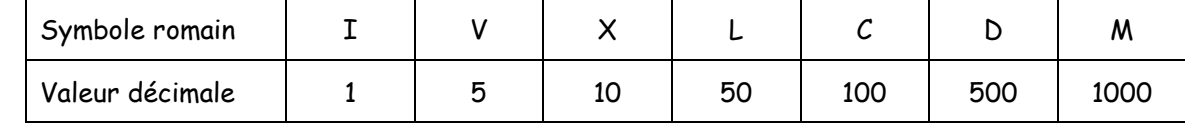

Les règles d'écriture :

Un symbole placé à la droite d'une autre figurant une valeur supérieure ou égale à la sienne s'ajoute à celui-ci.

$$
Ex: V\!I \to \text{donne } 6
$$

 Un symbole placé immédiatement à la gauche d'un symbole plus fort que lui, indique que le nombre qui lui correspond doit être retranché au nombre qui suit.

### $Ex: IV \rightarrow$  donne 4

Les valeurs sont groupées en ordre décroissant, sauf pour les valeurs à retrancher selon la règle précédente.

### $Ex: CCXLIII \rightarrow$  donne 243

Le même symbole ne peut pas être employé quatre fois consécutivement sauf M.

### Ex : le nombre 9 ne s'écrit pas VIIII mais IX.

**Remarque** : Ce système est très mal adapté pour le calcul.

### **Exemple 2 : Le système décimal (base 10)**

L'alphabet : il est composé de **10** symboles (chiffres) : 0, 1, 2, … 9

Les règles d'écriture :

C'est un système « **positionnel** » et **pondéré**. Chaque position possède un poids : une puissance de 10.

Exemple: le nombre 2895 s'écrit comme 2895=2×1000 + 8×100 + 9×10 + 5×1

*Soit sous forme de puissance de 10 : 2895 = 2×10* $^3$  *+ 8×10* $^2$  *+ 9×10* $^4$ *+5×10* $^0$  *(forme polynomiale)* <u>Littéralement nous l'écrivons</u> : 2895= a<sub>3</sub>xb<sup>3</sup>+a<sub>2</sub>xb<sup>2</sup>+a<sub>1</sub>xb<sup>1</sup>+a<sub>0</sub>xb<sup>0</sup>

Avec:  $a_3=2$ ,  $a_2=8$ ,  $a_1=9$ ,  $a_0=5$ ,  $b=10$ ,  $I = \{0, 1, 2, 3\}$ , *i c***'est l'index.** 

**Le poids correspond à la base à la puissance du rang.**

### **Définition : système décimal**

De manière plus formelle dans le système décimal, on pourra écrire tout nombre entier naturel décimal N sur n chiffres de la manière suivante :

Alphabet :  $A_{10} = \{0, 1, 2, 3, 4, 5, 6, 7, 8, 9\}$ , ce sont les chiffres utilisés par la base.

$$
N_{10} = a_{n-1}a_{n-2} \dots a_2 a_1 a_0 = \sum_{i=0}^{n-1} a_i \times 10^i = \text{forme concatenée du polynome caractéristique}
$$
\n
$$
(\Sigma^* \text{ symbole mathématique de la somme})
$$

$$
Avec \quad a_i \in A_{10}
$$

- *a<sup>i</sup>* : chiffre de rang *i* correspondant à la ième puissance de 10
- *a<sup>0</sup>* : chiffre de rang 0 appelé chiffre de poids faible, *c'est les unités en décimal*.
- $a_{n-1}$ : chiffre de rang  $n-1$  appelé chiffre de poids fort

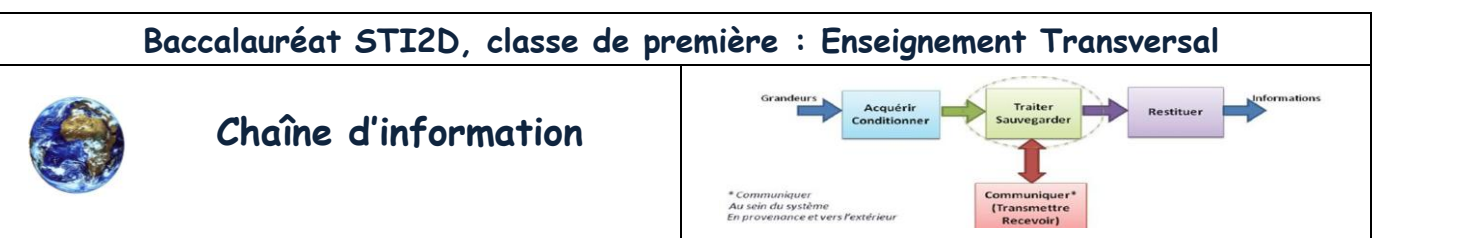

#### **Définition : système à base b**

On peut étendre la définition précédente à n'importe quel système positionnel pondéré à base b. Dans ce système on dispose d'un alphabet A ayant b symboles  $(d_i)$ : avec j = {0, 1, 2, 3,..., b-1}

Alphabet: 
$$
A_b = \{d_0, d_1, d_2, \dots d_{b-2}, d_{b-1}\}
$$

Le nombre N en base b s'écrit alors :

$$
N_b = a_{n-1}a_{n-2} \dots a_2 a_1 a_0
$$
  
Avec les  $a_i \in A_b$ 

La valeur de N en base 10 est donnée par la relation :

$$
N_{10} = \sum_{i=0}^{n-1} a_i \times b^i
$$

Avec les  $a_i$ en représentation en base 10, i correspond à la valeur du rang.

### **3.1.3 – Le codage Binaire, Hexadécimal**

#### **3.1.31 – Le codage Binaire:**

Dans le système binaire, seuls deux symboles permettent d'écrire un nombre : le '0' et le '1'. C'est dans cette base que fonctionnent tous les systèmes électroniques et informatiques qui sont constitués de composants électroniques interprétant des signaux électriques binaires.

Le nombre N en base 2 s'écrit alors :

$$
N_2 = a_{n-1}a_{n-2} \dots a_2 a_1 a_0
$$
  
Avec les  $a_i \in A_2$ 

Alphabet :  $A_2 = \{0,1\}$ 

Exemple de nombre binaire :  $N_2$ =10010<sub>2</sub>

#### **Convention d'écriture des nombres binaires :**

Pour éviter toute confusion lorsque l'on travaille sur des nombres avec des bases différentes, on précise la base dans lequel le nombre est écrit selon les façons suivantes (il n'y a pas de règle précise) :

- Ecriture en binaire :  $N_2 = (1000110)_2 = (1000110)_B = %1000110$  (en informatique)
- Ecriture en décimal : N<sub>10</sub>=(70)<sub>10</sub>=(70)<sub>0</sub>=70 souvent si c'est du décimal on ne précise pas la base.

#### **Quelques définitions :**

Dans la base **binaire**, plutôt que de parler de chiffre, on parle de « **bit** » pour la contraction anglaise de « **bi**narydigi**t** ». **Le poids** (c'est la base à la puissance du rang) du bit est défini par son **rang** (en commençant par 0 pour un entier naturel).

$$
N_2 = a_{n-1}a_{n-2} \dots a_2 a_1 a_0
$$

<u>Exemple :</u> le bit  $a_3$ d'un nombre binaire N<sub>2</sub> a pour rang 3 et son poids = (base)<sup>rang</sup> = 2<sup>3</sup>=8.

Un **octet** (ou byte en anglais) est un nombre codé sur 8 bits. Sur un octet, on va pouvoir coder un entier naturel de 0 à 255. En effet un bit ne pouvant prendre que 2 valeurs (0 ou 1), un octet comporte 8 bits, il y a donc 2<sup>8</sup> combinaisons possibles, soit 256 combinaisons.

D'une manière générale, un nombre binaire sur n bits pourra coder un nombre entier naturel N=2<sup>n</sup>-1. En effet en comptant le  $0$ , il y a  $2<sup>n</sup>$  combinaisons.

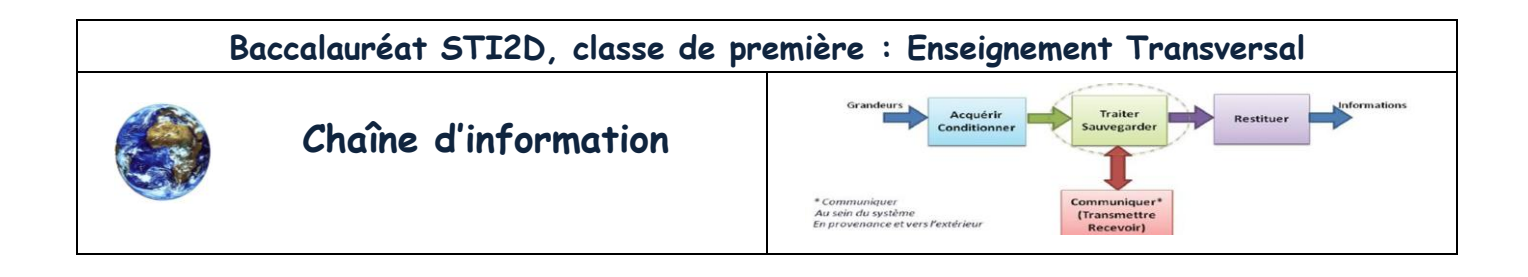

Réciproquement, pour connaître le nombre de bits n nécessaire pour coder un nombre entier naturel N, il suffit de calculer :

$$
n = \frac{\ln(N+1)}{\ln(2)}
$$

### Si le résultat n'est pas entier, il faut prendre l'entier juste au-dessus.

**LSB** : Least Significant Bit = bit de poids faible **MSB** : Most Significant Bit = bit de poids fort

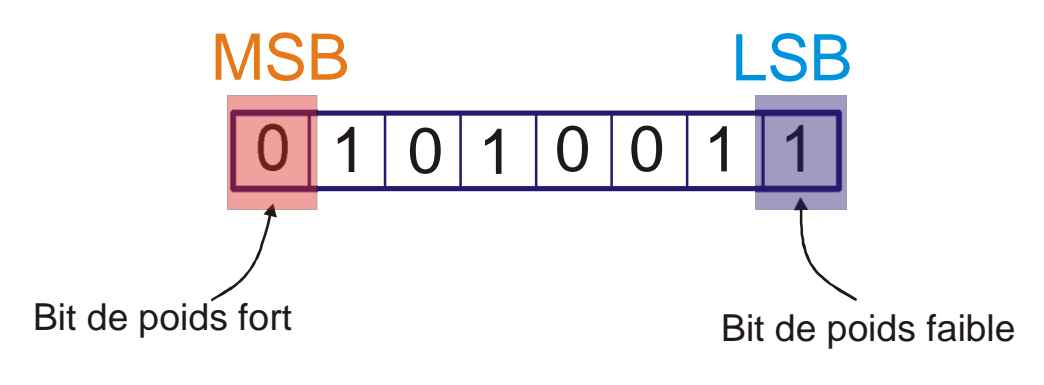

#### **Quelques unités :**

Pour éviter la confusion, on distingue maintenant les unités ayant un préfixe binaire (CEI [:http://fr.wikipedia.org/wiki/Commission\\_%C3%A9lectrotechnique\\_internationale\)](http://fr.wikipedia.org/wiki/Commission_%C3%A9lectrotechnique_internationale) qui représente un facteur de puissance de 2 (encore très utilisé par les électroniciens et les informaticiens mais en utilisant les préfixes SI d'où la confusion) des unités ayant un préfixe décimal en concordance avec le système international (SI) des unités.

**Voici à gauche le tableau des préfixes binaires et à droite celui des préfixes SI pour comparaison.**

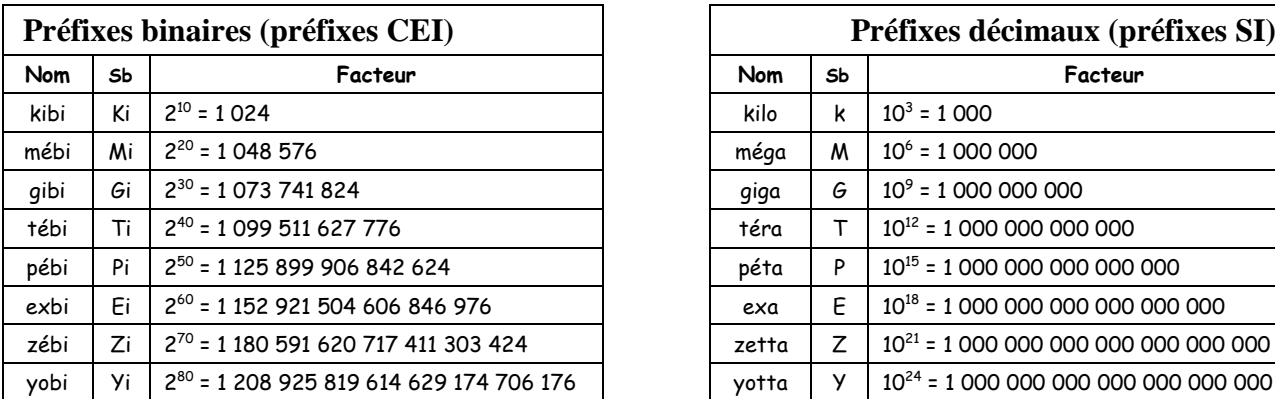

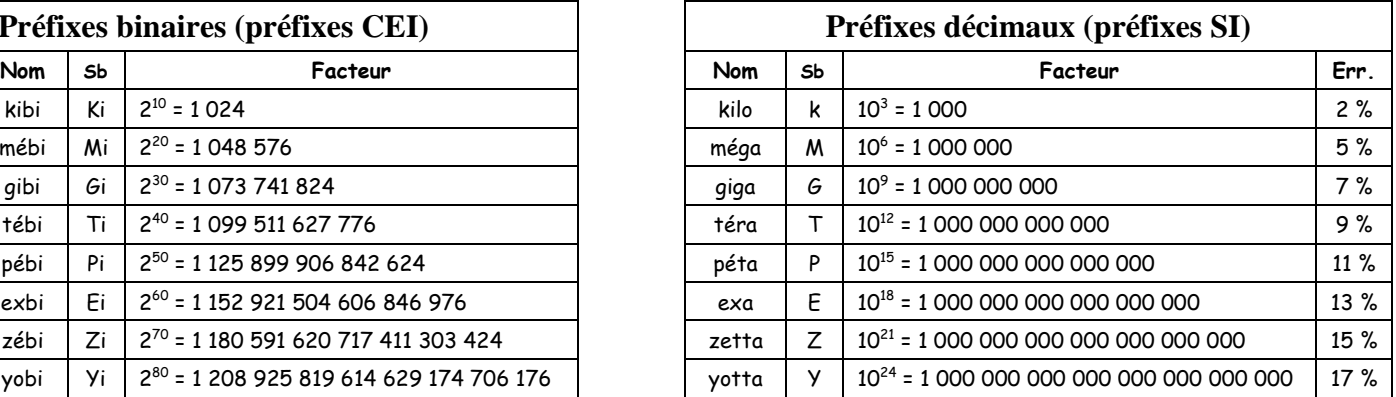

### **Comptage en binaire :**

On compte en binaire comme en décimal, le nombre de symbole étant limité à 2 (0 et 1) l'écriture d'un nombre en binaire nécessitera plus de rang qu'en base 10 (10 symboles, les dix chiffres). Le codage du chiffre 9 en base 10 nécessitera 4 rangs en binaire. 9 = 1001 $_{2}$  = 1x2<sup>3</sup>+0x2<sup>2</sup>+0x2<sup>1</sup>+1x2<sup>0</sup> = 8 + 1 = 9 (CQFD). <u>Rem</u> : 2<sup>0</sup>=1, plus généralement n<sup>0</sup>=1, tous les nombres à la puissance 0 donne 0 mathématiquement.

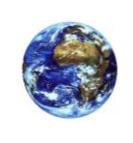

nombre.

# **Chaîne d'information**

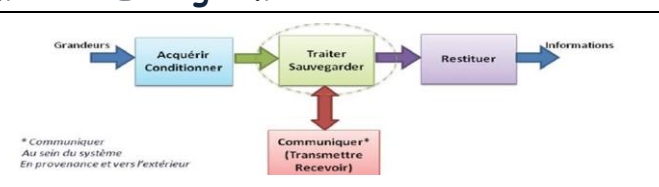

#### **Tableau de correspondance (base 10 : base 2)**

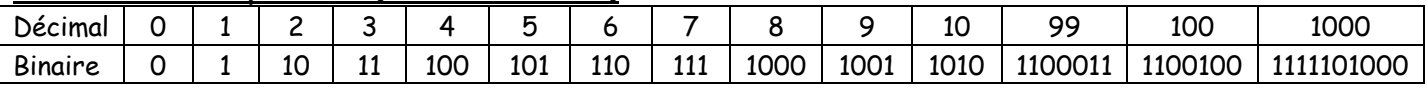

On remarque en binaire que les nombres impairs on le bit de rang 0 à 1, seul poids impair de la base 2. **3.1.32 – Le codage Hexadécimal:**

# L'écriture d'un nombre binaire est fastidieuse et prompte à de nombreuses erreurs de retranscription. Pour exemple, le nombre décimal 27986, en binaire conduit à écrire le nombre suivant 110110101010010. C'est la raison pour laquelle les informaticiens utilisent la base hexadécimale afin d'avoir une écriture plus concise d'un

Par exemple, un octet (8 bits) en hexadécimal est codé par deux symboles (sur 2 rangs), un mot de 16 bits par 4 symboles (4 rangs). On peut alors se demander pourquoi ne pas utiliser tout simplement le décimal, mais comme nous le verrons plus tard, la conversion entre base binaire et base hexadécimale est immédiate. Ce qui est loin d'être le cas entre les bases binaire et décimale.

La base hexadécimale comporte 16 symboles. Les 10 premiers sont tout simplement les 10 chiffres. Pour les six restants, ce sont les 6 premières lettres (majuscules) de l'alphabet.

Alphabet : 
$$
A_{16} = \{0,1,2,3,4,5,6,7,8,9, A, B, C, D, E, F\}
$$

Le nombre N en base 16 s'écrit alors :

$$
N_b = a_{n-1}a_{n-2} \dots a_2 a_1 a_0
$$
  
Avec les  $a_i \in A_{16}$ 

#### **Exemples de nombre hexadécimal et diverses écritures utilisées :**

N1=  $(1A4)_{16}$ ; N2= 5023<sub>H</sub>;

N3= 0xA8 (écriture héritée du langage C, langage de programmation, langage évolué)

N4= &H6FE (écriture héritée du basic)

N5= \$FFFF (écriture héritée de l'assembleur, langage de programmation, langage machine)

### **Correspondance Décimal-Binaire-hexadécimal :**

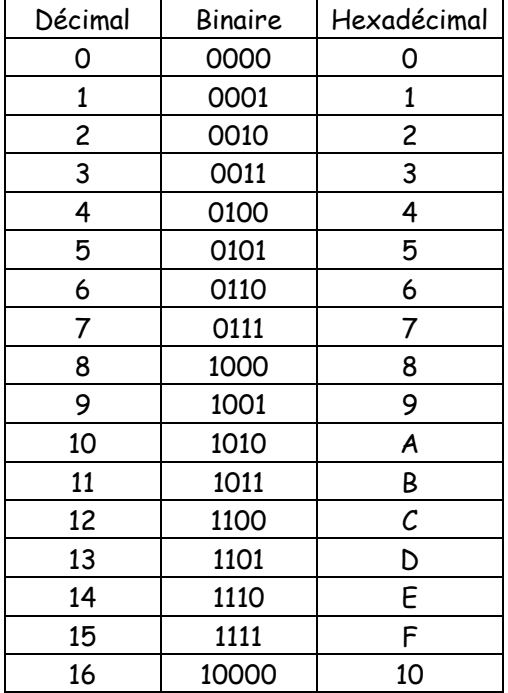

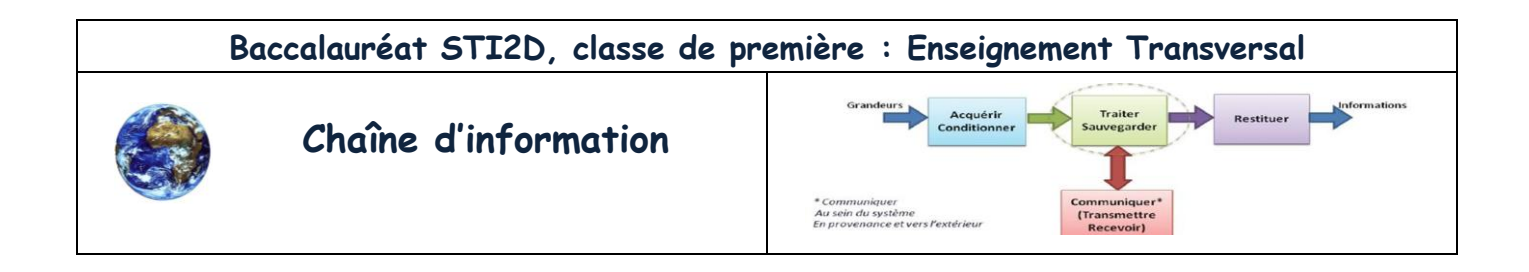

# **3.1.4 – Les changements de base**

Nous utilisons trois bases (Binaire, Décimal, Hexadécimal), il nous faudra souvent convertir les nombres dans l'une de ces bases, que ce soit du décimal vers le binaire ou l'hexadécimal et inversement du binaire ou de l'hexadécimal vers le décimal. La figure suivante résume les méthodes de conversion entre ces différentes bases.

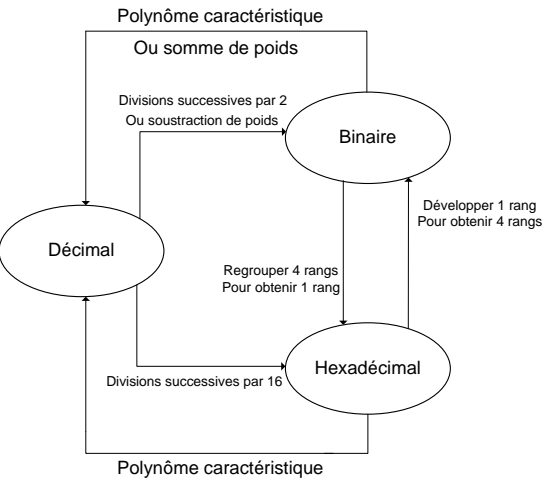

#### **Conversion d'une Base B (binaire ou hexadécimal ou …) vers la base décimale**

Il suffit de reprendre la définition d'un système positionnel pondéré à base b: le polynôme **caractéristique**. Plus généralement lorsque la base d'arrivée est le décimal on utilisera toujours le polynôme caractéristique et cela quelle que soit la base de départ.

La valeur de N en base 10 est donnée par la relation :

$$
N_{10} = \sum_{i=0}^{n-1} a_i \times b^i
$$

Les  $a_i$ étant pris dans leur équivalent décimal.

**Application : Binaire Décimal**

$$
N_{10} = \sum_{i=0}^{n-1} a_i \times 2^i
$$

Par exemple : le nombre binaire N=10011011<sub>2</sub> correspond au nombre décimal :  $N = 1.2^7 + 0.2^6 + 0.2^5 + 1.2^4 + 1.2^3 + 0.2^2 + 1.2^1 + 1.2^0$ 

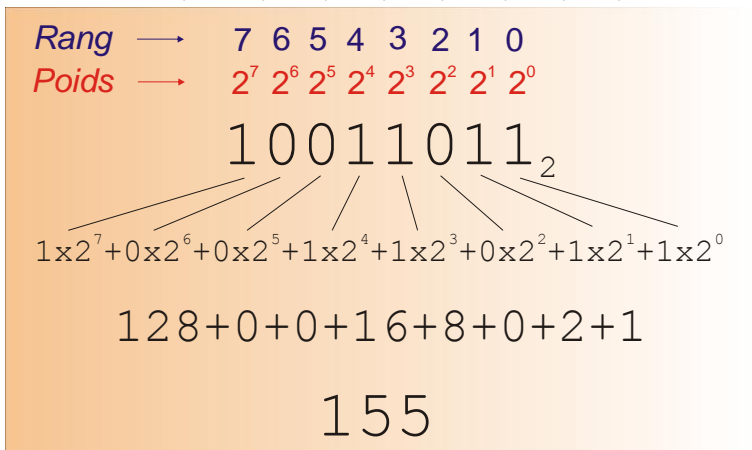

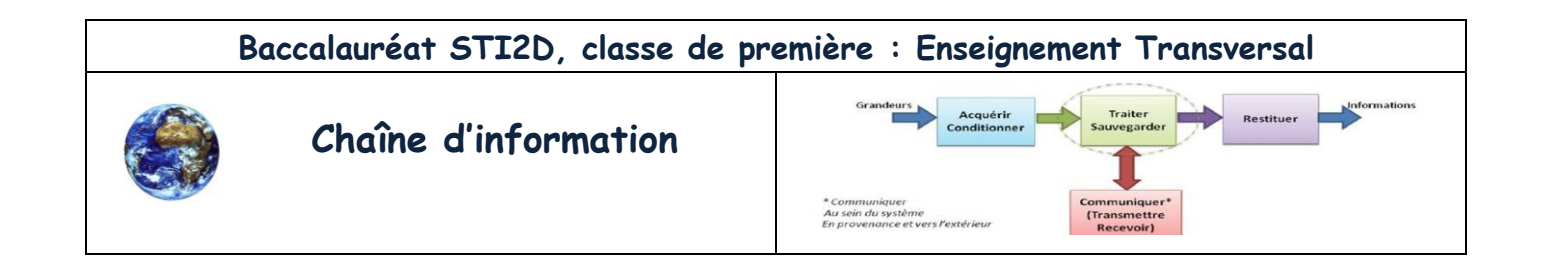

**Application : Décimal Hexadécimal**  $N_{10} = \sum a$  $\overline{n}$ i Avec les  $a_i$  pris dans leur équivalent décimal Par exemple : le nombre hexadécimal N=A5E<sub>16</sub> correspond au nombre décimal :  $N = 10 \times 16^2 + 5 \times 16^1 + 14 \times 16^0$ Soit N= 10×256 + 5×16 + 14 = 2560 + 80 + 14 = 2654  $A5E_{16}$ 2 1 0 10x16 +<sup>2</sup> 5x16 +14x16 1 0  $16^2$  16<sup>1</sup> 16<sup>0</sup> 2654 *Rang Poids* 2560+80+14

#### **Conversion décimale vers le binaire ou l'hexadécimal**

Pour convertir un nombre décimal dans une autre base (binaire, hexadécimal, ou autre) il faut le diviser par la base d'arrivée. On effectue des divisions entières successives jusqu'à ce que le quotient soit nul.

#### **Exemple : décimal en binaire**

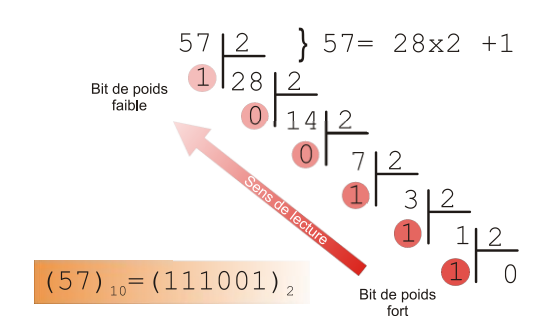

Cas particulier du binaire : les symboles de la base 2 étant « **0** » et « **1** », le polynôme caractéristique est équivalent à une somme de poids. Si le symbole vaut « **1** » on prendra le poids du rang sinon c'est **0**x2<sup>i</sup> =0 pour le rang i. On peut donc pour convertir un nombre décimal en binaire en effectuant une soustraction de poids.

**Méthode** : On soustrait au nombre décimal le poids binaire le plus grand possible afin de déterminer le rang à 1 le plus élevé, puis on recommence avec le reste de la soustraction et cela jusqu'à trouver zéro comme reste. Cette méthode permet de convertir les nombres plus rapidement que la division successive qui reste rébarbative en binaire.

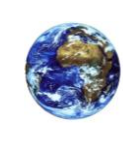

 **Chaîne d'information**

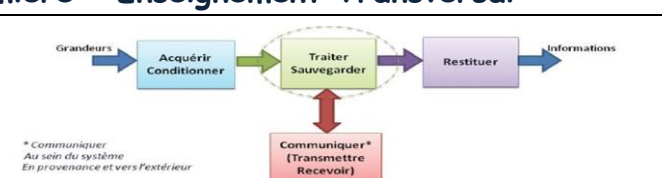

#### **Les poids en binaire :**

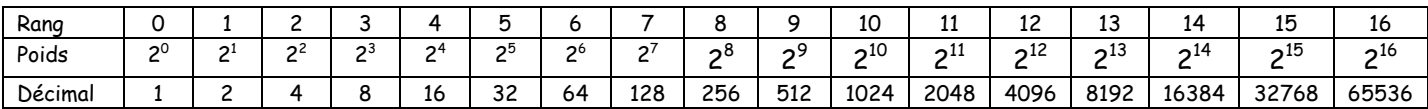

#### Reprenons l'exemple du nombre 57

On obtient les opérations suivantes :

 $57 - 32(2^5) = 25$ , rang  $5 = 1$  en binaire  $25 - 16(2<sup>4</sup>) = 9$ , rang 4=1 9 -  $8(2^3)$  = 1, rang 3=1 1 - 1(2<sup>0</sup>) = 0, rang 0=1 donc 57 = 111001<sub>2</sub>

#### **Exemple : décimal en hexadécimal**

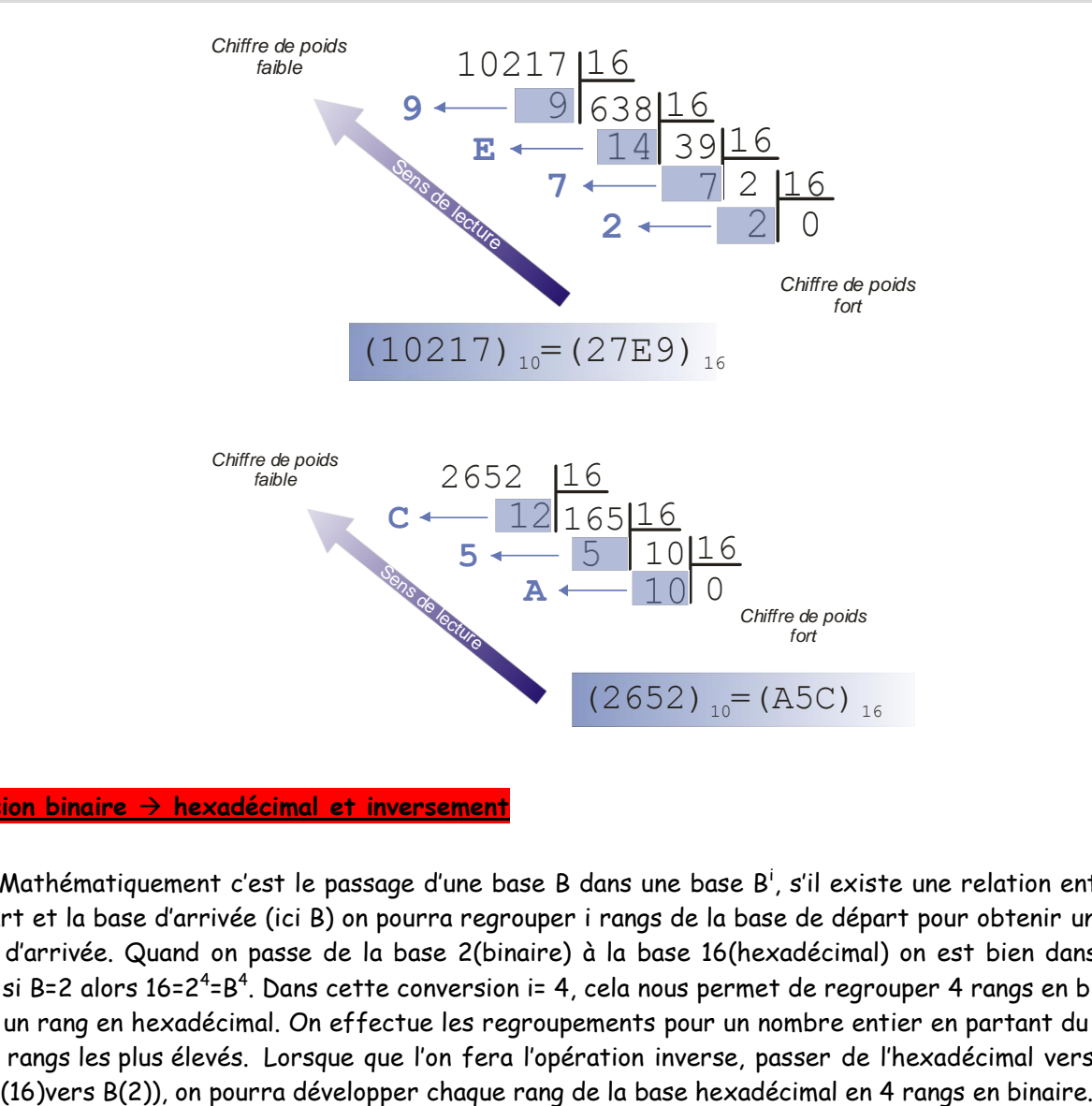

#### **Conversion binaire hexadécimal et inversement**

Mathématiquement c'est le passage d'une base B dans une base B<sup>i</sup>, s'il existe une relation entre la base de départ et la base d'arrivée (ici B) on pourra regrouper i rangs de la base de départ pour obtenir un rang dans la base d'arrivée. Quand on passe de la base 2(binaire) à la base 16(hexadécimal) on est bien dans ce cas là puisque si B=2 alors 16=2<sup>4</sup>=B<sup>4</sup>. Dans cette conversion i= 4, cela nous permet de regrouper 4 rangs en binaire pour obtenir un rang en hexadécimal. On effectue les regroupements pour un nombre entier en partant du rang « 0 » vers les rangs les plus élevés. Lorsque que l'on fera l'opération inverse, passer de l'hexadécimal vers le binaire (base B<sup>i</sup>(16)vers B(2)), on pourra développer chaque rang de la base hexadécimal en 4 rangs en binaire.

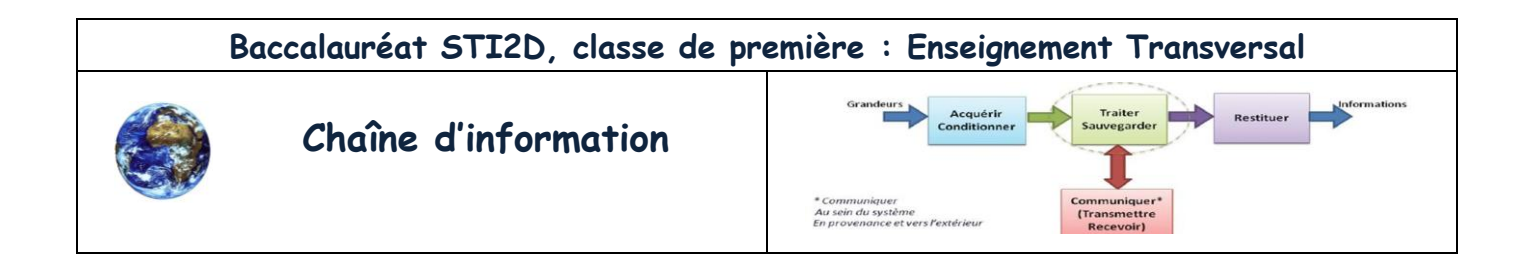

#### **Exemple : Binaire en Hexadécimal**

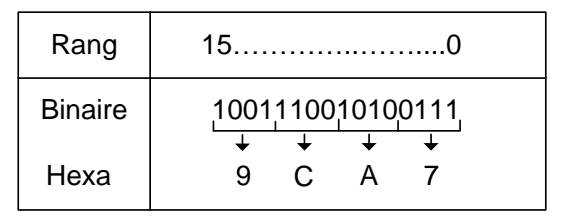

**Exemple : Hexadécimal en Binaire**

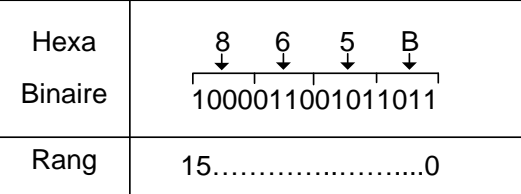

# **3.1.5 – Les codes DCB(BCD) et [ASCII](#page-15-1)**

### **3.1.51 – Les codes DCB(BCD)**

L'abréviation **DCB** signifie **D**écimal **C**odé en **B**inaire (ou code **BCD** en anglais pour **B**inary **<sup>C</sup>**oded **D**ecimal). C'est un codage utilisé en électronique numérique pour la commande de circuits d'IHM (Interfaçage Homme-Machine). Historiquement les IHM étaient relativement rudimentaires, pour traduire les différentes informations (numérique) d'un système on utilisait (ça existe encore …) des afficheurs 7 segments (1 afficheur par chiffre) dont les circuits de commandes nécessités une valeur DCB en entrée. L'évolution technologique nous fournit aujourd'hui des afficheurs intelligents (graphiques) dont la commande est gérée par un bus de communication (série ou parallèle). Les calculateurs possèdent toujours un jeu d'instruction capable d'effectuer des opérations en binaire naturel ou en DCB. Le codage DCB traduit chaque chiffre décimal en un mot binaire codé sur 4 rangs, en binaire naturel sur 4 rangs on a 16 possibilités (16 valeurs différentes de 0.. à ..15), on en utilisera 10 de ces possibilités pour coder les 10 chiffres du décimal. On pourra remarquer que de coder les nombres en BCD augmentera l'occupation mémoire par rapport au binaire naturel.

#### **Correspondance Décimal-Binaire-DCB :**

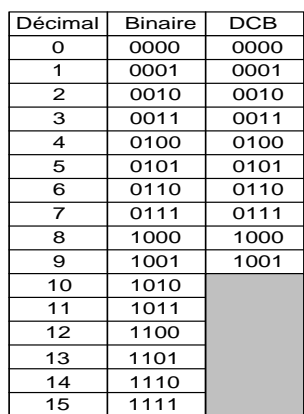

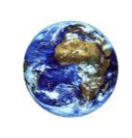

# **Chaîne d'information**

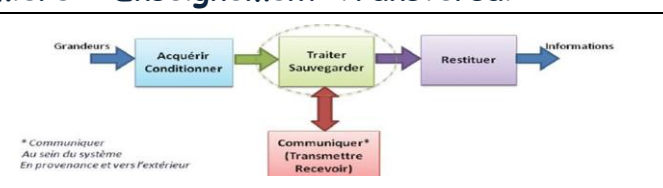

#### **Exemples :**

Le nombre décimal (5836) est codé en BCD par :  $(0101 1000 0011 0110)_{BCD}$ Le code (0111 0100 0000 0010) $_{BCD}$  correspond au nombre décimal : (7402) $_{10}$ Ce code (0101 1000 1011 0010) n'est pas un code BCD car la combinaison 1011 n'existe pas.

**Rem :** Les données sont manipulées par les calculateurs en mot de 8bits (1 byte, 1octet), on pourra donc stocker sur un octet l'équivalent de deux chiffres codés en BCD, chaque chiffre occupant 4 bits (un quartet).

# **3.1.52 – Les codes [ASCII](#page-15-1)\***

Le code **[ASCII](#page-15-1)** a été créé en 1961 par Bob Berner et permettait au départ d'afficher 128 caractères. ASCII (7 bits en binaire), voulant dire "**A**merican **S**tandard **C**ode for **I**nformation **I**nterchange", est donc un standard de codage des caractères.

### **Pourquoi un codage sur 7/8 bits ?**

Pour l'édition de documents alphanumériques simples dans la civilisation occidentale. Nous avons besoin de :

- Un alphabet de lettres minuscules = {a, b, c,..., z} soient 26 caractères
- Un alphabet de lettres majuscules = {A, B, C,..., Z} soient 26 caractères
- Des chiffres {0, 1, ..., 9} soient 10 caractères
- Des symboles syntaxiques {?, ; (" …} au minimum 10 caractères

Soit un total minimal de 72 caractères.

Si on choisit un code à 6 bits le nombre de caractères que l'on peut coder est de 2<sup>6</sup> = 64 (de 000000<sub>2</sub> à 111111<sub>2</sub>), insuffisant donc pour nos besoins. Il faut au minimum 1 bit de plus, ce qui permet de définir ainsi 2<sup>7</sup> = 128 nombres binaires différents, autorisant alors le codage de 128 caractères. Initialement le code ASCII est un code à 7 bits (2<sup>7</sup> = 128 caractères). Il a été étendu à un code sur 8 bits (2<sup>8</sup> = 256 caractères) permettant le codage des caractères nationaux (en France les caractères accentués comme : ù, à, è, é, â, etc.) et les caractères semi-graphiques.

### Le code **[ASCII](#page-15-1)** a ensuite été étendu par l['](#page-15-2)

**[Unicode](#page-15-2)\*** pour pouvoir représenter l'ensemble des caractères utilisés dans les différents pays. La première version d'Unicode date de 1991. Le codage Unicode se faisait sur 16 bits et est passé à 32 bits. Il inclut tous les alphabets connus, la dernière version Unicode 6.1.0 a été publiée le 31 janvier 2012.

#### . **3.2 – Arithmétique Binaire**

# **3.2.1 –**Addition

Quand vous faites une addition en décimal, vous faites la somme des chiffres se trouvant dans une même colonne. Si la somme est inférieure à 10, alors vous posez le résultat obtenu et passez à la colonne suivante. Si la somme est supérieure à 10, alors vous posez le chiffre des unités et gardez en retenue le chiffre des dizaines. Si vous faites la somme de 2 nombres, alors la retenue ne pourra être supérieure à 1 (9+9=18).

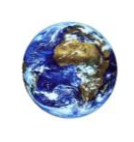

# **Chaîne d'information**

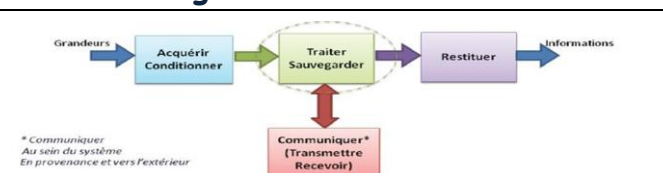

### **Le principe est exactement le même en binaire**.

Vous faites la somme, posez le chiffre des unités, et retenez le chiffre de la seconde colonne en retenue (qu'il vaut mieux, évidemment, éviter d'appeler les« dizaines »).

Si vous faites la somme de **2 nombres**, alors il n'y a que **4 cas possibles** :

- $0 + 0 = 0$ , on pose 0
- $-$  0 + 1 = 1, on pose 1
- $-1+1=10<sub>2</sub>$ , on pose 0 et on retient 1

 $-1+1+$  une retenue de  $1 = 11<sub>2</sub>$ , on pose 1 et on retient 1

# **Exemple : 19 + 71**

19 est codé en binaire  $10011<sub>2</sub> = 16+2+1=19$ , codé sur 5 rangs (du rang 0 au rang 4).

71 est codé en binaire  $1000111<sub>2</sub>$ =64+4+2+1=71, codé sur 7 rangs (rang 0 au rang6).

Pour effectuer cette addition il faut utiliser un format identique pour coder ces deux nombres. Les données étant manipulées par octet, on codera sur 8 rangs les deux nombres, il suffit de rajouter des 0 sur les rangs supérieurs, on obtient :

> 19 est codé en binaire sur 1 octet 00010011 $_2$  = 13 $_H$ 71 est codé en binaire sur 1 octet 01000111 $_2$  = 47 $_H$

On obtient :

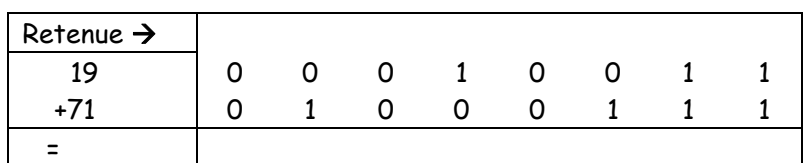

**Rem :**Si les nombres sont supérieurs à la valeur maximale sur un octet (soit supérieur à 255), on les codera sur deux, trois,... octets, autant que nécessaire. Ex: 65535 (FFFF<sub>H</sub>) sera codé sur 2 octets mais 65536 sur trois.

# **3.2.2**– Nombre signé

En arithmétique signé un calculateur doit pouvoir stocker en mémoire des nombres négatifs. Pour représenter un nombre négatif dans sa mémoire le calculateur a besoin d'un bit de signe. Le bit de signe d'un nombre signé sera toujours représenté par le MSB, bit de rang le plus élevé. Il faut donc ajouter un bit supplémentaire au codage du nombre au rang immédiatement supérieur. Pour effectuer les calculs sur des nombres signés le calculateur les manipulant par octet, il faudra souvent coder les nombres signés par multiple de 8bits. Ex : 255 = FF $_H$  = 1111 1111<sub>2</sub>, si on veut coder -255 il faudra travailler sur un format 16bits.

# **Si le bit de signe = 0, le nombre est positif. Si le bit de signe = 1, le nombre est négatif.**

Pour transformer un nombre binaire positif en nombre négatif, il faut effectuer **le complément à deux** de ce nombre, cette opération consiste à complémenter (transformer les 0 en 1 et les 1 en 0) tous les bits du nombre (c'est le complément à 1, ou complément restreint) et à lui ajouter 1 (on obtient le complément à 2 ou complément arithmétique ou encore complément vrai).

N1 complémenté (complément à 1) s'écrit  $\overline{N1}$ 

Le complément à 2 de N1 s'écrit  $\overline{N1}$  + 1

**Donc N1 + 1 = -N1**

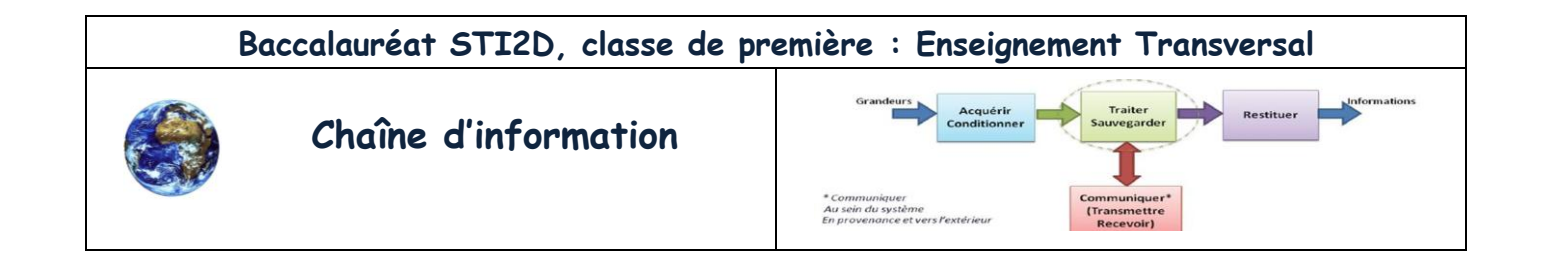

**Exemple :**

$$
\frac{\text{Bit de signe = 0, positif}}{\sqrt{11}} \n\text{N1 = 71 = % 0100 0111}\n\quad\n\frac{\text{U1 = } 96 100 0111}{\text{N1 = } 96 1011 1000}\n\quad\n\frac{\text{1}}{\sqrt{11}}\n\frac{1}{\sqrt{11}}\n\frac{1}{\sqrt{1
$$

Rem : il existe une méthode pour transformer un nombre positif en négatif directement. Pour obtenir le complément à 2 d'un nombre binaire, on parcourt le nombre en partant du rang 0 vers les rangs plus élevés, dès que l'on rencontre un 1, on complémente les bits de rang supérieur.

$$
N1 = 71 = % 0100 011/1
$$
\n
$$
-N1 = % 1011 100/1
$$
\n
$$
= 71
$$
\n
$$
-N1 = % 1011 100/1
$$
\n
$$
= 1.71
$$
\n
$$
= 1.71
$$
\n
$$
= 1.71
$$
\n
$$
= 1.71
$$
\n
$$
= 1.71
$$
\n
$$
= 1.71
$$
\n
$$
= 1.71
$$
\n
$$
= 1.71
$$
\n
$$
= 1.71
$$
\n
$$
= 1.71
$$
\n
$$
= 1.71
$$
\n
$$
= 1.71
$$
\n
$$
= 1.71
$$
\n
$$
= 1.71
$$
\n
$$
= 1.71
$$
\n
$$
= 1.71
$$
\n
$$
= 1.71
$$
\n
$$
= 1.71
$$
\n
$$
= 1.71
$$
\n
$$
= 1.71
$$
\n
$$
= 1.71
$$
\n
$$
= 1.71
$$
\n
$$
= 1.71
$$
\n
$$
= 1.71
$$
\n
$$
= 1.71
$$
\n
$$
= 1.71
$$
\n
$$
= 1.71
$$
\n
$$
= 1.71
$$
\n
$$
= 1.71
$$
\n
$$
= 1.71
$$
\n
$$
= 1.71
$$
\n
$$
= 1.71
$$
\n
$$
= 1.71
$$
\n
$$
= 1.71
$$
\n
$$
= 1.71
$$
\n
$$
= 1.71
$$
\n
$$
= 1.71
$$
\n
$$
= 1.71
$$
\n
$$
= 1.71
$$
\n
$$
= 1.71
$$
\n
$$
= 1.71
$$
\n
$$
= 1.71
$$

La représentation binaire d'un nombre négatif en mémoire n'est pas directement représentative de la valeur de ce nombre, pour obtenir la valeur d'un nombre négatif il faut effectuer à nouveau le complément à 2 du nombre négatif (cette opération inverse le signe du nombre, soit – (-N1)=N1) pour obtenir son équivalent positive, il suffit de transformer ce nombre binaire en décimal pour obtenir sa valeur.

Il existe une autre méthode qui permet de traduire directement un nombre binaire négatif en son équivalent décimal positif, il suffit de considérer que le poids du bit de signe est un poids négatif, les autres poids du nombre restants positifs.

Dans notre exemple cela donne : -128 + 32 + 16 +8 + 1 = -71 (CQFD)

# **3.2.3**–Soustraction

Un calculateur ne sait pas soustraire au sens arithmétique, par contre il sait inverser le signe d'un nombre en arithmétique signé nous venons de le voir. Pour réaliser une soustraction N1 – N2, le calculateur vas transformer le signe du nombre N2 pour obtenir –N2, il effectuera la soustraction en additionnant N1 + (-N2).

Lorsque que l'on réalise une soustraction, on travaille sur un nombre de bit constant, lorsque le résultat est positif, il provoque l'éjection d'un bit à 1 au rang supérieur au bit de signe. **Exemple :** 19 – 71

$$
11 \t 11
$$
  
N1 = 19 = % 0001 0011  
N2 = 71 = % 0100 0111  
N2 = % 1011 1001  

$$
\frac{-N2 = % 1011 1001}{R} = % 100 1100
$$
  
R = % 1100 1100  
R = -128 + 64 + 8 + 4 = -52

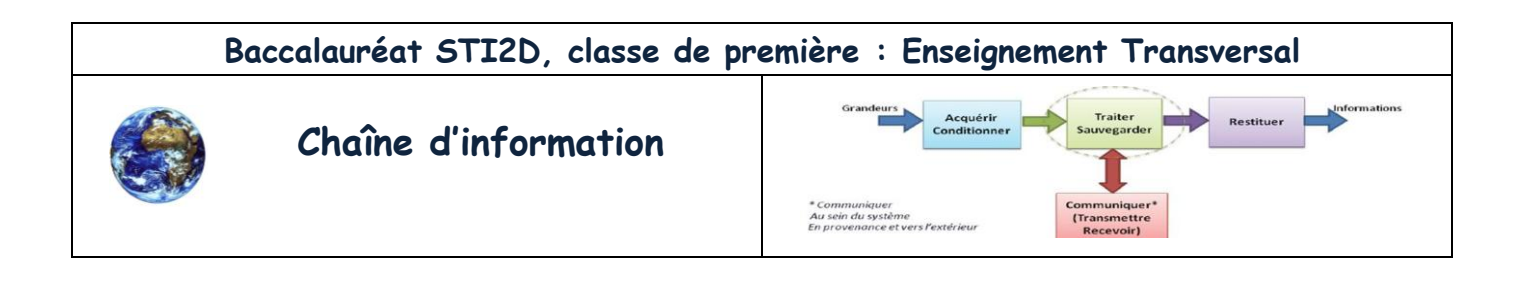

# **3.3 – Exercices**

# **3.3.1 – Codage**

Compléter le tableau suivant en effectuant les conversions :

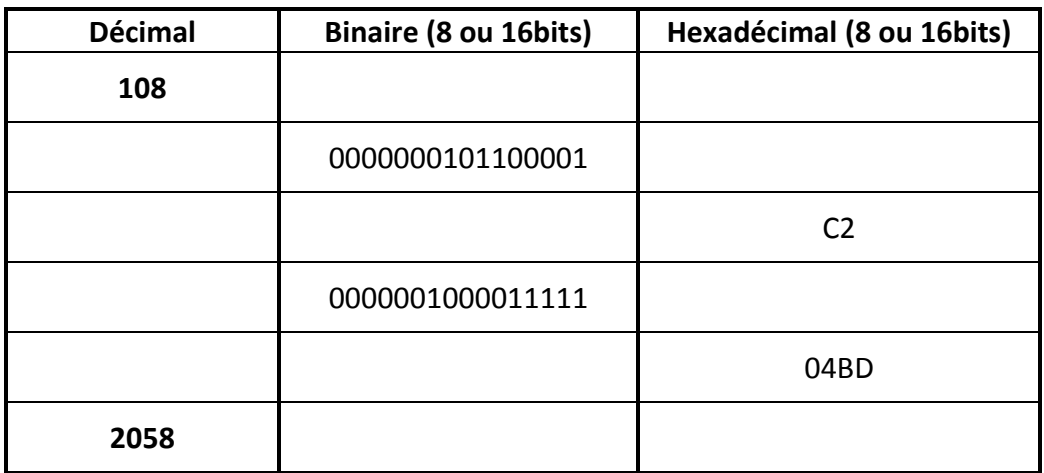

# **3.3.2 – Arithmétique**

# **1 Addition non signé:**

Réalisez les additions suivantes dans la base correspondante.

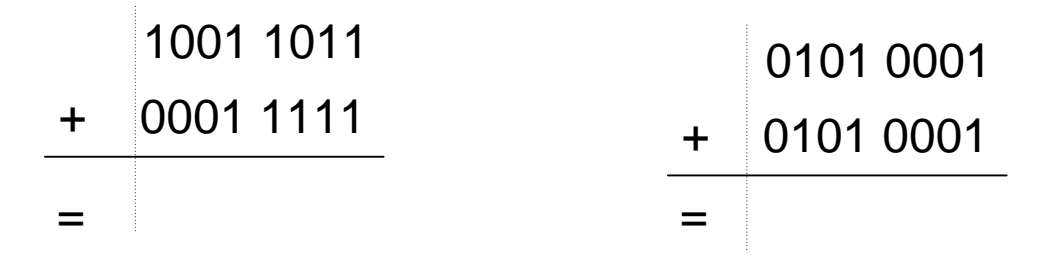

# **2 Représentation des nombres signés:**

Traduisez les nombres suivants en binaire sur 8 bits.

$$
-15=
$$
  $-23=$ 

 $-125 =$   $-10 =$ 

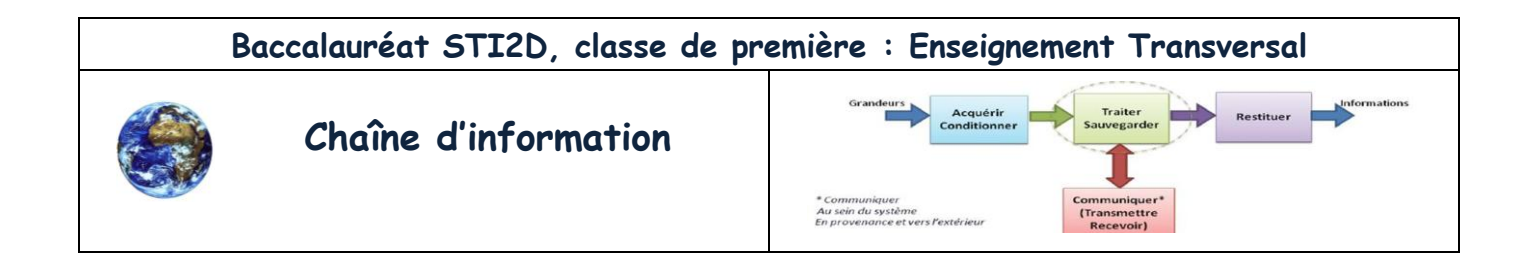

# **3 Soustraction:**

Réalisez les soustractions suivantes en BINAIRE.

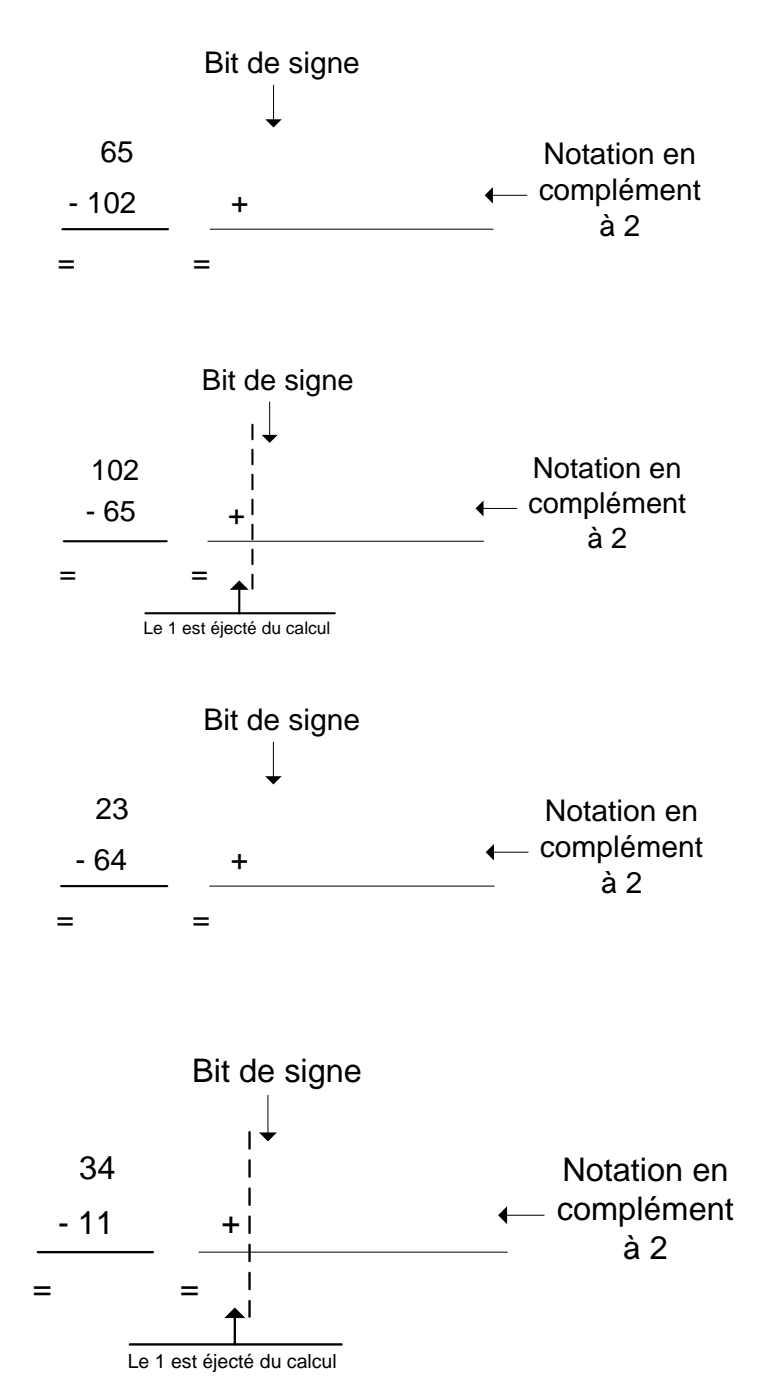

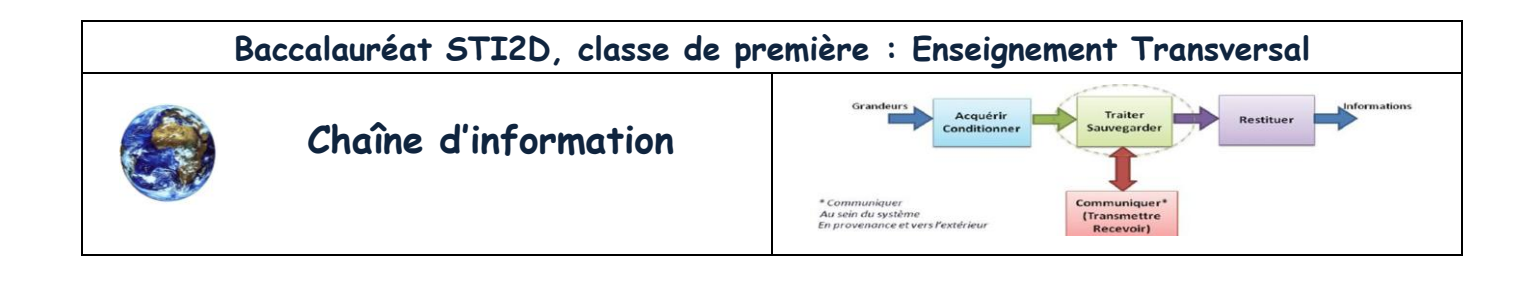

### **Lexique :**

<span id="page-15-0"></span>**Σ** : (sigma) symbole mathématique de la somme, pour exprimer une longue série d'additions de terme récurent. On le rencontre souvent dans l'expression d'un polynôme.

Exemples [:http://fr.wikipedia.org/wiki/Notation\\_\(math%C3%A9matiques\)](http://fr.wikipedia.org/wiki/Notation_(math%C3%A9matiques))

 $\bullet$  Si *n* est un entier strictement positif :

$$
\sum_{k=1}^{n} k^2 = 1^2 + 2^2 + 3^2 + 4^2 + \ldots + n^2 = \frac{n(n+1)(2n+1)}{6}
$$

Ici *k* est la variable muette, elle prend ses valeurs dans l'ensemble [1,*n*] (ensemble d'entiers). Le terme général de cette somme est  $k^2$ .

<span id="page-15-2"></span><span id="page-15-1"></span>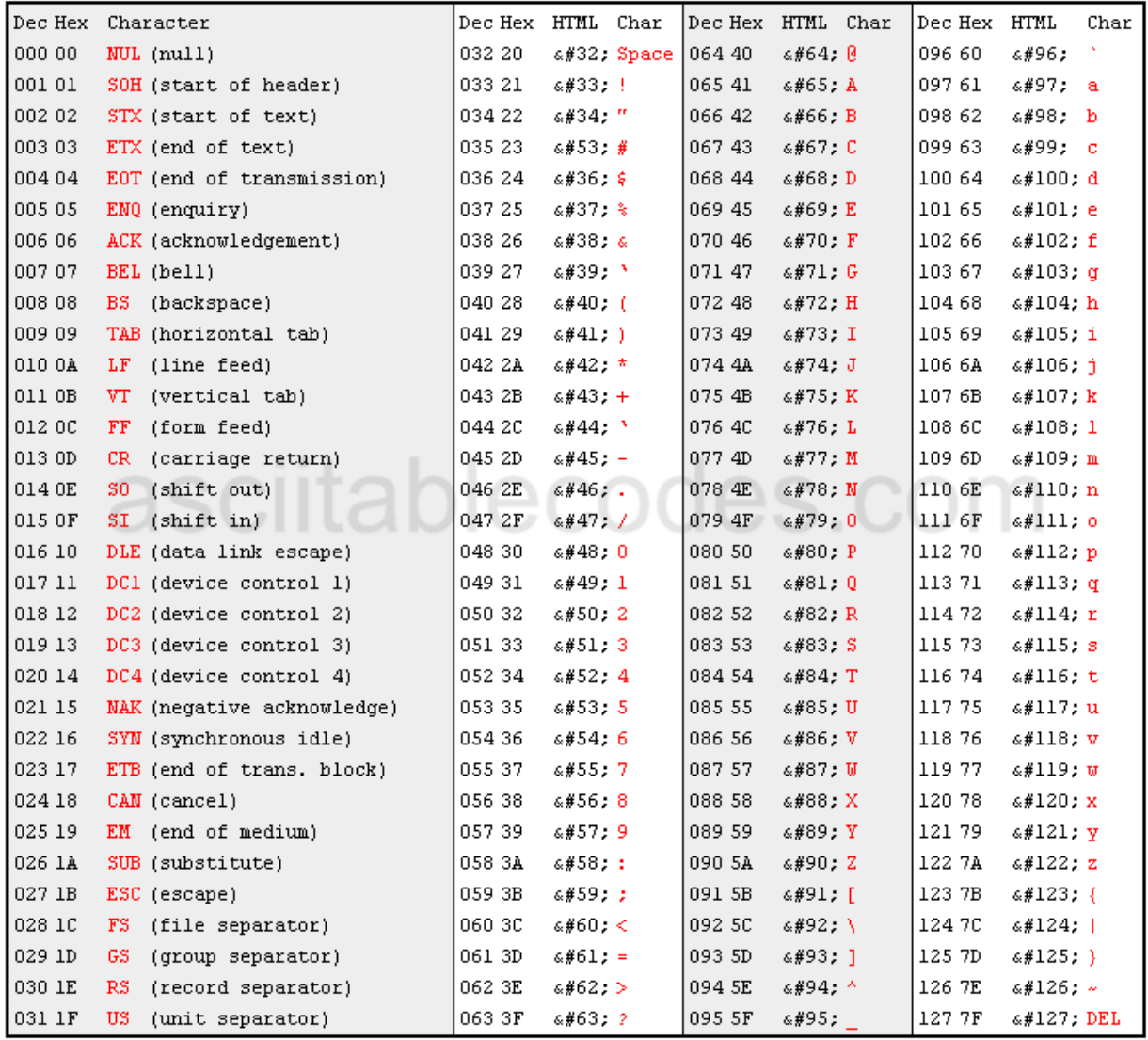

# **ASCII** : table des caractères ASCII standard.

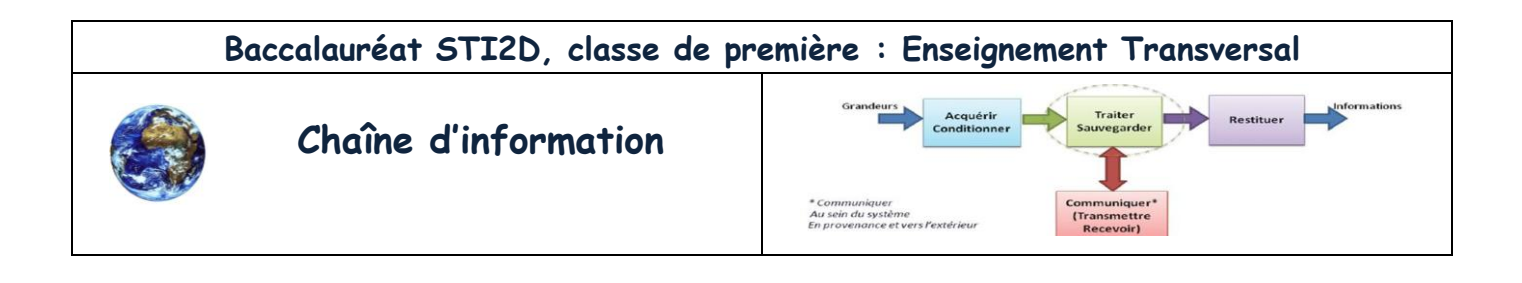

### **Unicode**

**Unicode** est une norme informatique, développée par le Consortium Unicode, qui vise à permettre le codage de texte écrit en donnant à tout caractère de n'importe quel système d'écriture un nom et un identifiant numérique, et ce de manière unifiée, quelle que soit la plate-forme informatique ou le logiciel. La dernière version, **Unicode 6.1.0**, est publiée depuis le 31 janvier 2012.

Totalement compatible avec le jeu universel de caractères (JUC) de l['ISO/CEI 10646,](http://fr.wikipedia.org/wiki/ISO/CEI_10646) la norme Unicode l'étend en lui ajoutant un modèle de représentation et de traitement de textes complets, en conférant à chaque caractère un jeu de propriétés normalisées ou informatives, en décrivant avec précision les relations sémantiques qui peuvent exister entre plusieurs caractères successifs d'un texte, et en normalisant des algorithmes de traitement qui préservent au maximum la sémantique des textes transformés, tout en étendant l'interopérabilité de la représentation de ces textes sur des systèmes hétérogènes.

Le standard Unicode est constitué d'un répertoire de plus de 109 000 caractères couvrant 93 écritures, d'un ensemble de tableaux de codes pour référence visuelle, d'une méthode de codage et de plusieurs codages de caractères standard, d'une énumération des propriétés de caractère (lettres majuscules, minuscules, symboles, ponctuation, etc.) d'un ensemble de fichiers de référence des données informatiques, et d'un certain nombre d'éléments liés, tels que des règles de normalisation, de décomposition, de tri, de rendu et d'ordre d'affichage bidirectionnel (pour l'affichage correct de texte contenant à la fois des caractères d'écritures de droite à gauche, comme l'arabe et l'hébreu, et de gauche à droite).

En pratique, Unicode reprend intégralement la norme **ISO/CEI 10646**, puisque cette dernière ne normalise que les caractères individuels en leur assignant un nom et un numéro normatif (appelé point de code) et une description informative très limitée, mais aucun traitement ni aucune spécification ou recommandation pour leur emploi dans l'écriture de langues réelles, ce que seule la norme Unicode définit précisément. L['ISO/CEI 10646](http://fr.wikipedia.org/wiki/ISO/CEI_10646) fait normativement référence à certaines partie du standard Unicode (notamment l'algorithme bidirectionnel et les propriétés des caractères) ; Unicode est également une norme de facto (de fait) pour le traitement du texte et sert de base à de nombreuses autres normes.